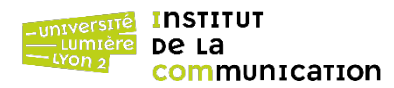

## M1 Informatique – Année 2023-2024 **Bases de données avancées Dossier d'application PL/pgSQL en binômes** J. Darmont (https://eric.univ-lyon2.fr/jdarmont/), 28/09/23

Soient trois catalogues de produits (tables) que l'on souhaite intégrer dans un seul catalogue unifié. Ces catalogues n'ont pas tous exactement la même structure. Ils sont référencés dans la table de métadonnées META, qui spécifie également comment les données peuvent être transformées. Les catalogues C1, C2, C3 et la table META sont représentés ci-dessous.

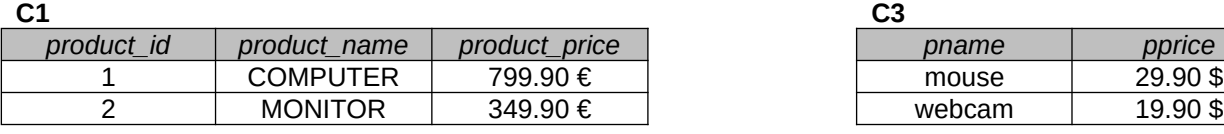

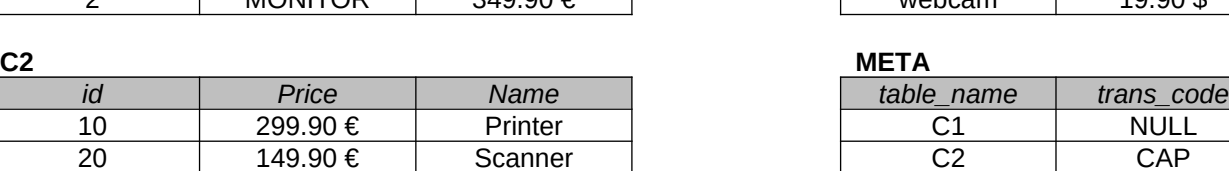

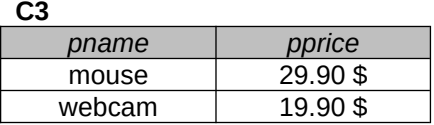

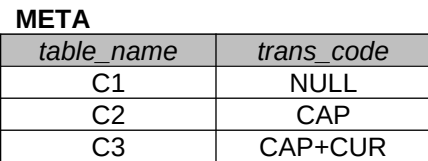

1. Télécharger et exécuter le script SQL indiqué à l'adresse suivante, qui crée les tables C1, C2, C3 et META.

https://eric.univ-lyon2.fr/jdarmont/docs/pgCats.sql

2. Écrire une fonction PL/pgSQL qui :

- détruit, si elle existe (DROP TABLE IF EXISTS…), la table C\_ALL, qui sera le catalogue unifié ;
- (re)crée une table nommée C\_ALL (pid, pname, pprice) ;
- parcourt la table META pour obtenir les noms des catalogues (C1, C2 et C3 dans notre exemple) ;
- récupère dans le schéma de chaque catalogue les noms des attributs qui contiennent *name* et *price*, respectivement ;
- charge dynamiquement les données de chaque catalogue dans C ALL, connaissant le nom des attributs nom et prix précédemment trouvés ;
- génère l'identifiant (pid) de C\_ALL automatiquement. Tout identifiant existant dans les autres catalogues doit être ignoré ;
- lors du chargement des données, applique les transformations suivantes grâce à la table META :
	- o le code de transformation CAP indique que le nom du produit doit être mis en majuscules,
	- o le code de transformation CUR indique que le prix doit être converti en Euros (1  $\epsilon$  = 1,05 \$).
- 3. Tester le bon fonctionnement de la fonction.

## Dossier **en binômes** à rendre sur **Moodle** le **19/10/2023** à votre chargé de TD.

Rendre **un seul dossier** mentionnant **les deux noms** du binôme.

Le dossier consiste uniquement en le **code PL/pgSQL commenté**.

**Rendu TD001 et TD002 :** Jérôme Darmont https://moodle.univ-lyon2.fr/course/view.php?id=13224

**Rendu TD003 et TD004 :** Mohamed-Lamine Messai https://moodle.univ-lyon2.fr/course/view.php?id=13944